## ANALISI DEL SISTEMA SANITARIO ITALIANO

LINK UTILI: <https://infogram.com/photography-1hxr4zxwdw7eo6y?live> → Grafici <http://www.datiopen.it/it/catalogo-opendata/?h=search0> → Fonte dei dati Attraverso le tabelle e grafici sotto riportati, ho voluto analizzare un quadro generale del sistema sanitario italiano.

In particolare, dopo aver recuperato e sistemato i dati, sono partito dal realizzare delle query che mi hanno permesso di avere una visione del totale dei medici e delle strutture ospedaliere italiane, per ciascuna regione.

Successivamente, ho continuato la mia analisi andando più nel dettaglio e calcolando la percentuale di strutture ospedaliere italiane che hanno un determinato numero di medici, e calcolando il numero di posti letto in terapia intensiva per regione, in modo tale da avere uno visione della situazione dei reparti di terapia intensiva nel 2019, periodo molto prossimo all'inizio della pandemia da covid.

Infine ho terminato la mia analisi calcolando le medie dei posti letto previsti e dei posti letto utilizzati in ciascuna regione e verificando che le prime siano maggiori o, per lo meno prossime alle seconde, in modo da verificare se vi è un' adeguata efficienza del sistema sanitario nazionale.

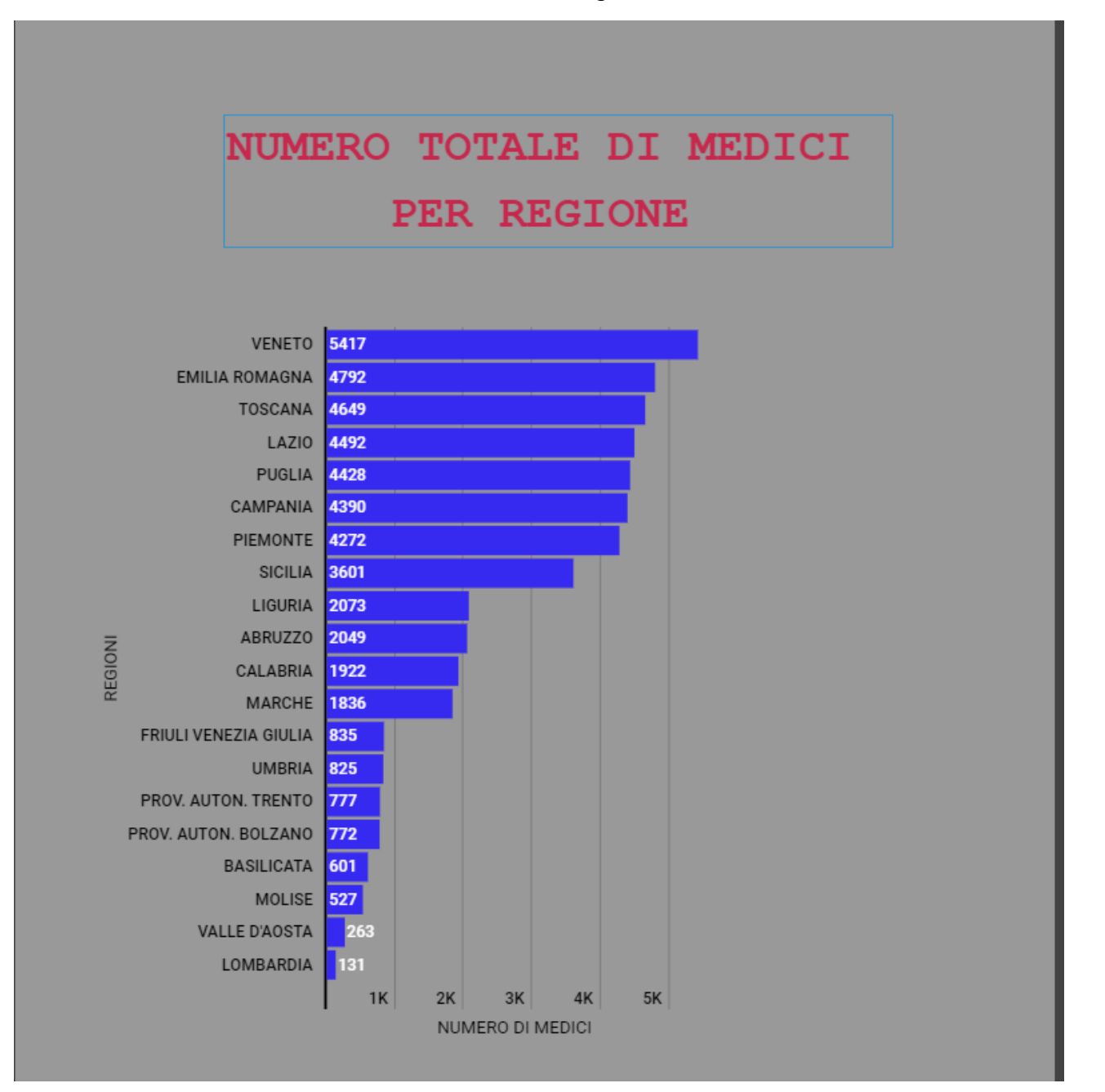

Per creare tale grafico ho utilizzato la seguente query:

--NUMERO TOTALE DI MEDICI GESTITI DALLE ASL PER OGNI REGIONE SELECT P.REGIONE, SUM(MEDICI\_SSN) NUMERO\_TOTALE\_MEDICI FROM S\_PERSONALE\_SSN P GROUP BY REGIONE ORDER BY SUM(MEDICI\_SSN) DESC;

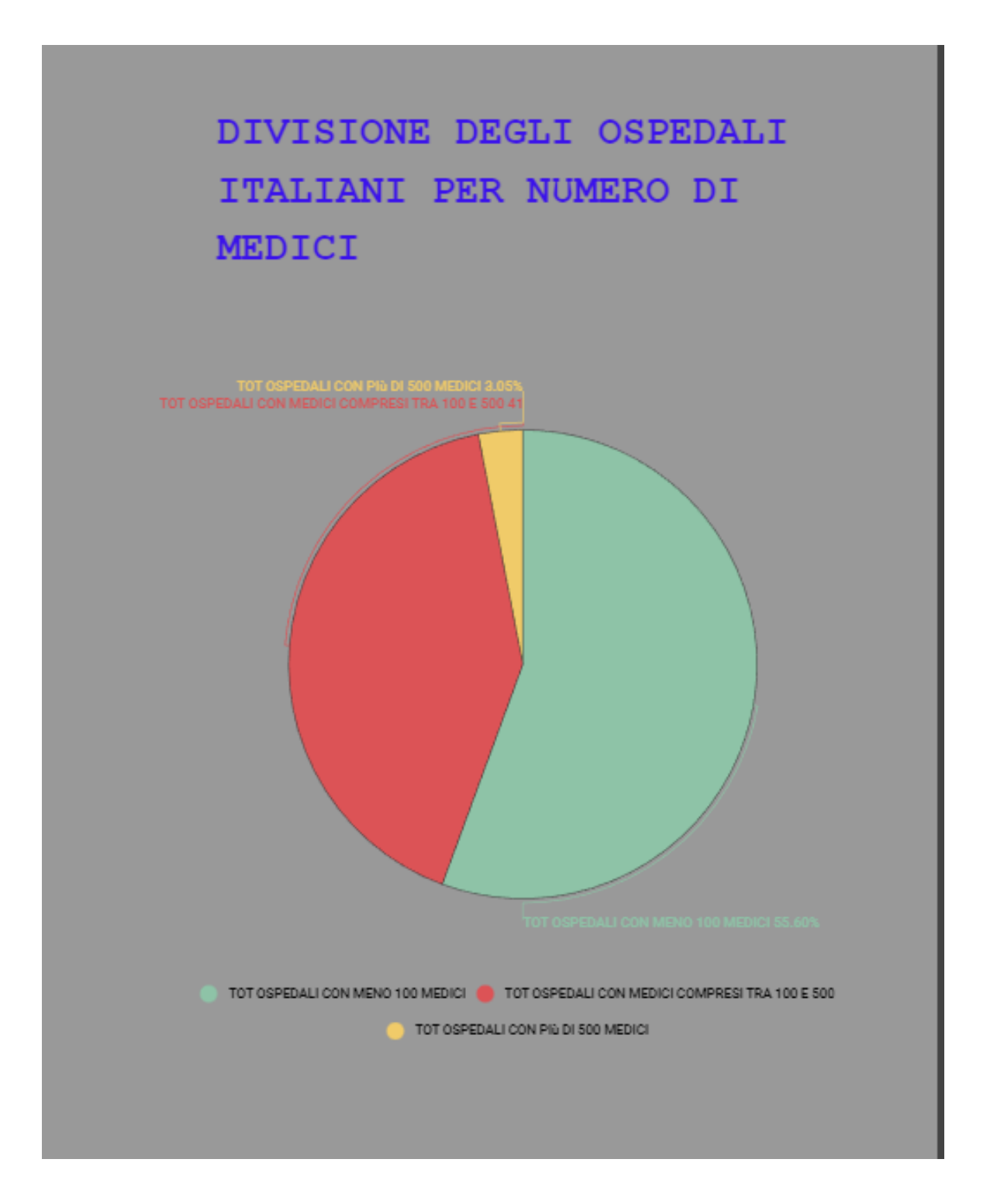

Per creare il grafico visto sopra ho utilizzato il risultato delle seguenti query:

--NUMERO TOTALE DI OSPEDALI IN ITALIA

SELECT COUNT(NOME\_STRUTTURA)

FROM S\_PERSONALE\_SSN;

--NUMERO TOTALE DI OSPEDALI CON MENO DI 100 MEDICI GESTITI DIRETTAMENTE DALLE ASL

CREATE TABLE S\_NUMERO\_STRUTTURE AS (SELECT A.REGIONE,COUNT (A.DESC\_STRUTTURA) STRUTTURA FROM S\_ASL A,S\_PERSONALE\_SSN P WHERE P.COD\_STRUTTURA=A.COD\_STRUTTURA AND P.MEDICI\_SSN<100 GROUP BY A.REGIONE);

SELECT SUM(STRUTTURA) TOT\_OSPEDALI\_CON\_MENO\_CENTO\_MEDICI FROM S\_NUMERO\_STRUTTURE;

--TROVO TOTALE DI OSPEDALI CON TOTALE MEDICI COMPRESI TRA 100-500

CREATE TABLE S\_NUMERO\_STRUTTURE\_1 AS (SELECT A.REGIONE,COUNT (A.DESC\_STRUTTURA)STRUTTURA FROM S\_ASL A, S\_PERSONALE\_SSN P WHERE A.COD\_STRUTTURA= P.COD\_STRUTTURA AND P.MEDICI\_SSN >= 100 AND P.MEDICI\_SSN <500 GROUP BY A.REGIONE);

SELECT SUM(STRUTTURA) TOT\_OSPEDALI\_CON\_PIU\_CENTO\_MEDICI FROM S\_NUMERO\_STRUTTURE\_1;

#### --ALTERNATIVA

SELECT COUNT (A.DESC\_STRUTTURA) FROM S\_ASL A, S\_PERSONALE\_SSN P WHERE A.COD\_STRUTTURA= P.COD\_STRUTTURA AND P.MEDICI\_SSN >= 100 AND P.MEDICI\_SSN <500; --TOTALE DI OSPEDALI CON TOTALE MEDICI MAGGIORE DI 500

SELECT COUNT (A.DESC\_STRUTTURA) FROM S\_ASL A, S\_PERSONALE\_SSN P WHERE A.COD\_STRUTTURA= P.COD\_STRUTTURA AND P.MEDICI\_SSN >= 500;

Per trovare le percentuali che ho inserito nel diagramma a torta di seguito, ho rapportato il numero dei posti letto delle query da cui ho ottenuto il numero totale di ospedali con meno di 100 medici, con il numero dei posti letto della query da cui ho ottenuto il numero totale degli ospedali in Italia. Allo stesso modo ho calcolato anche le percentuali degli ospedali con medici compresi tra 100 e 500 e ospedali con più di 500 medici.

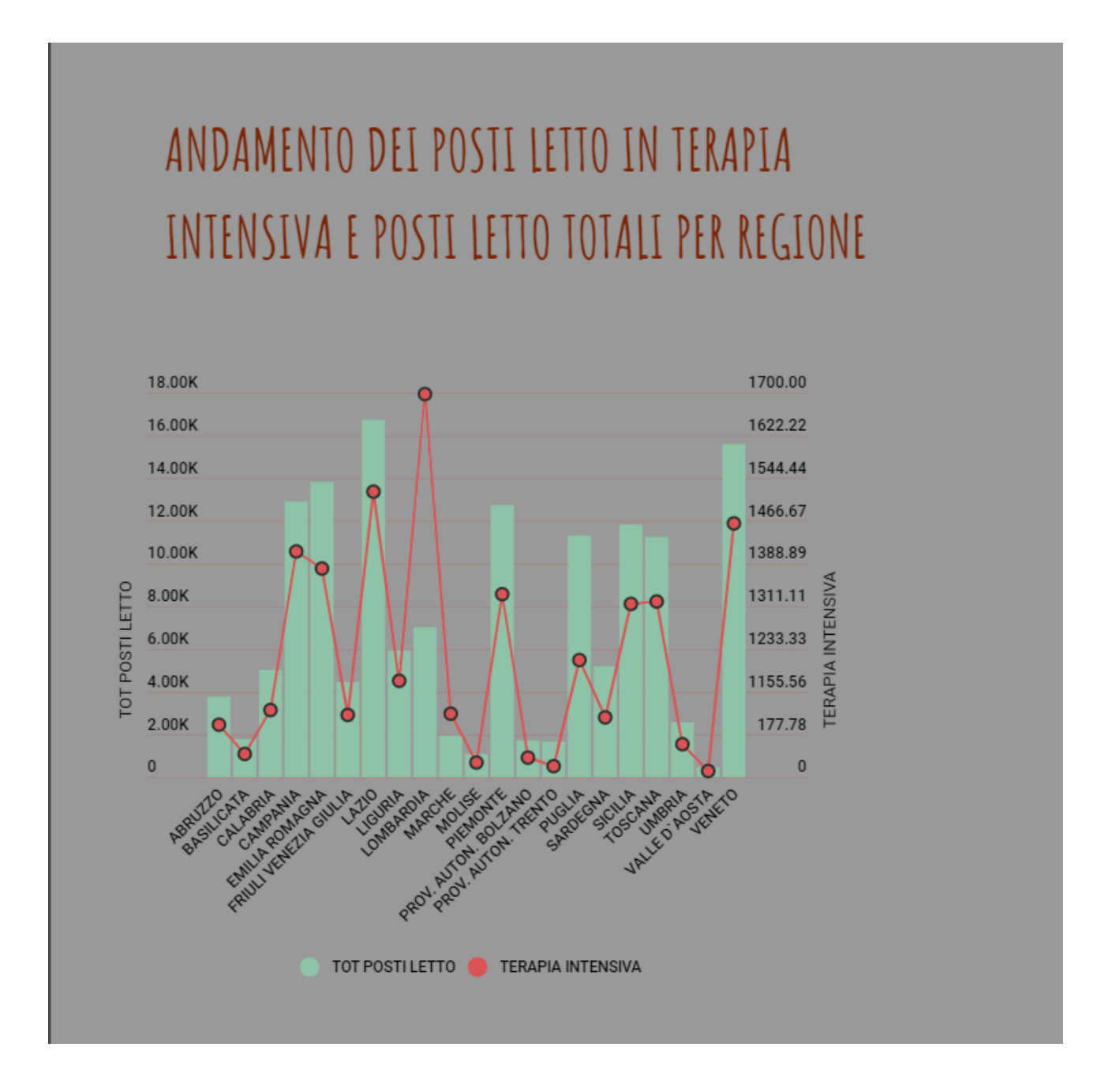

Riporto le query utilizzatoeper questo grafico:

### --TOTALE POSTI LETTO PER REGIONE

SELECT A.REGIONE,SUM(TOT\_POSTI\_LETTO) TOTALE\_POSTI\_LETTO FROM S\_POSTI\_LETTO L, S\_ASL A WHERE A.COD\_STRUTTURA=L.COD\_STRUTTURA GROUP BY A.REGIONE ORDER BY (A.REGIONE);

### --TOTALE DI POSTI LETTO IN TERAPIA INTENSIVA PER REGIONE

SELECT T.REGIONE, SUM(TOT\_POSTI\_LETTO) TOTALE\_POSTI\_LETTO FROM S\_REPARTI T WHERE TRIM(T.DESC\_DISCIPLINA)= UPPER('TERAPIA INTENSIVA') GROUP BY T.REGIONE ORDER BY T.REGIONE;

## --REGIONE CON MAGGIORI POSTI LETTO DI TERAPIA INTENSIVA

SELECT T.REGIONE FROM S\_REPARTI T WHERE T.TOT\_POSTI\_LETTO =(SELECT MAX(T.TOT\_POSTI\_LETTO) FROM S\_REPARTI T WHERE TRIM(T.DESC\_DISCIPLINA)= UPPER('TERAPIA INTENSIVA'));

# SCOMPOSIZIONE DELLE DIVERSE TIPOLOGIE DI POSTI LETTO PER REGIONE

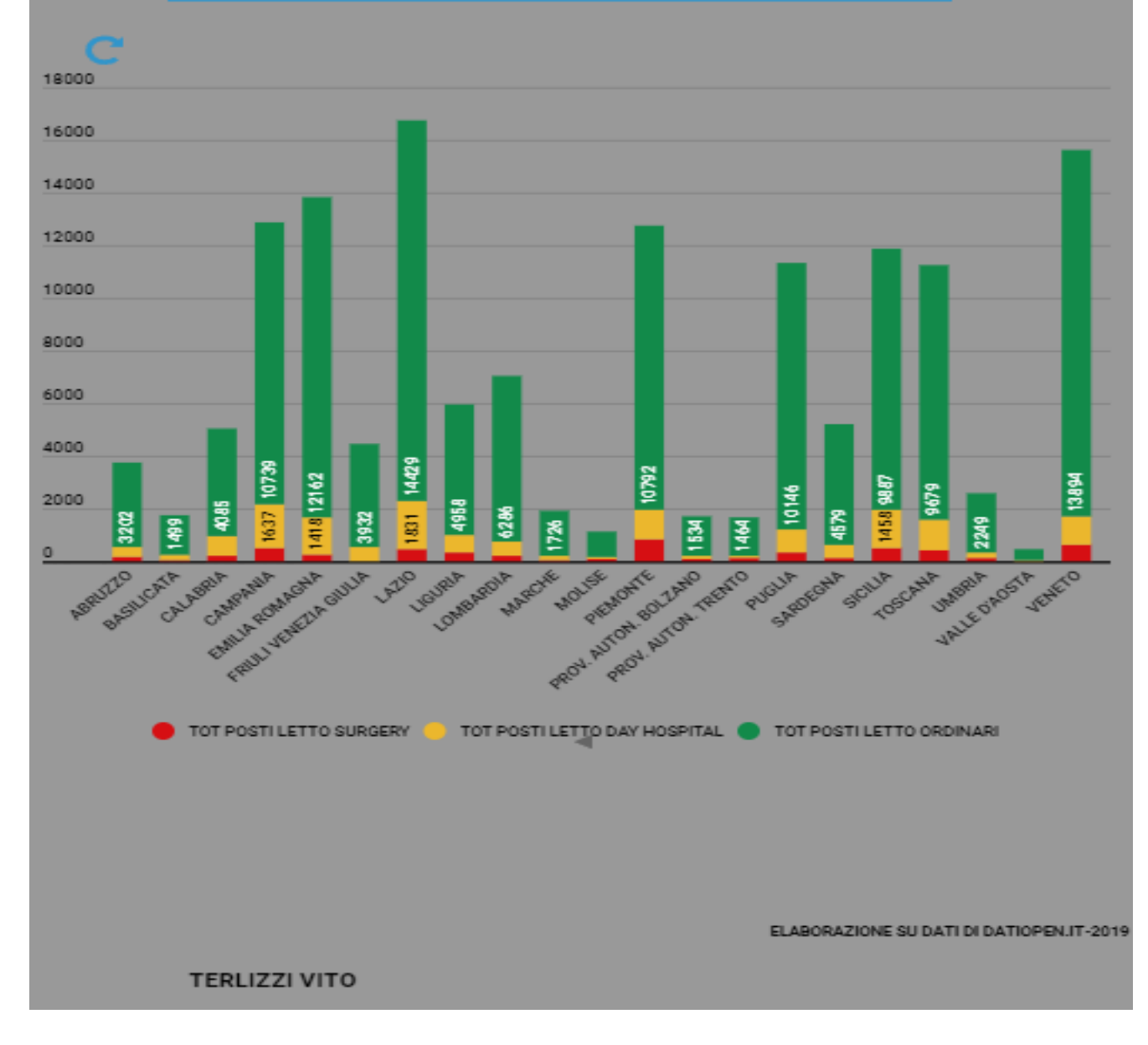

Per creare il seguente grafico ho utilizzato il risultato delle query:

--TROVO LE REGIONI CON NUMERO POSTI LETTO SURGERY

SELECT A.REGIONE,SUM(POSTI\_LETTO\_SURGERY) SOMMA\_POSTI\_LETTO\_SURGERY

FROM S\_ASL A, S\_POSTI\_LETTO L

WHERE L.COD\_STRUTTURA=A.COD\_STRUTTURA

GROUP BY A.REGIONE

ORDER BY A.REGIONE;

### --TROVO LE REGIONI CON NUMERO POSTI LETTO ORDINARI

SELECT A.REGIONE,SUM(POSTI\_LETTO\_ORDINARI) SOMMA\_POSTI\_LETTO\_ORDINARI

FROM S\_ASL A,S\_POSTI\_LETTO L

WHERE L.COD\_STRUTTURA=A.COD\_STRUTTURA

GROUP BY A.REGIONE

ORDER BY A.REGIONE;

--TROVO LE REGIONI CON NUMERO POSTI LETTO DAY HOSPITAL

SELECT A.REGIONE,SUM(POSTI\_LETTO\_D\_HOSPITAL) SOMMA\_POSTI\_LETTO\_DAY\_HOSPITAL

FROM S\_ASL A,S\_POSTI\_LETTO L

WHERE L.COD\_STRUTTURA=A.COD\_STRUTTURA

GROUP BY A.REGIONE

ORDER BY A.REGIONE;

# CONFRONTO TRA LE MEDIE DEI POSTI LETTO PREVISTI E MEDIE DEI POSTI LETTO UTILIZZATI NELLE VARIE STRUTTURE PER REGIONI

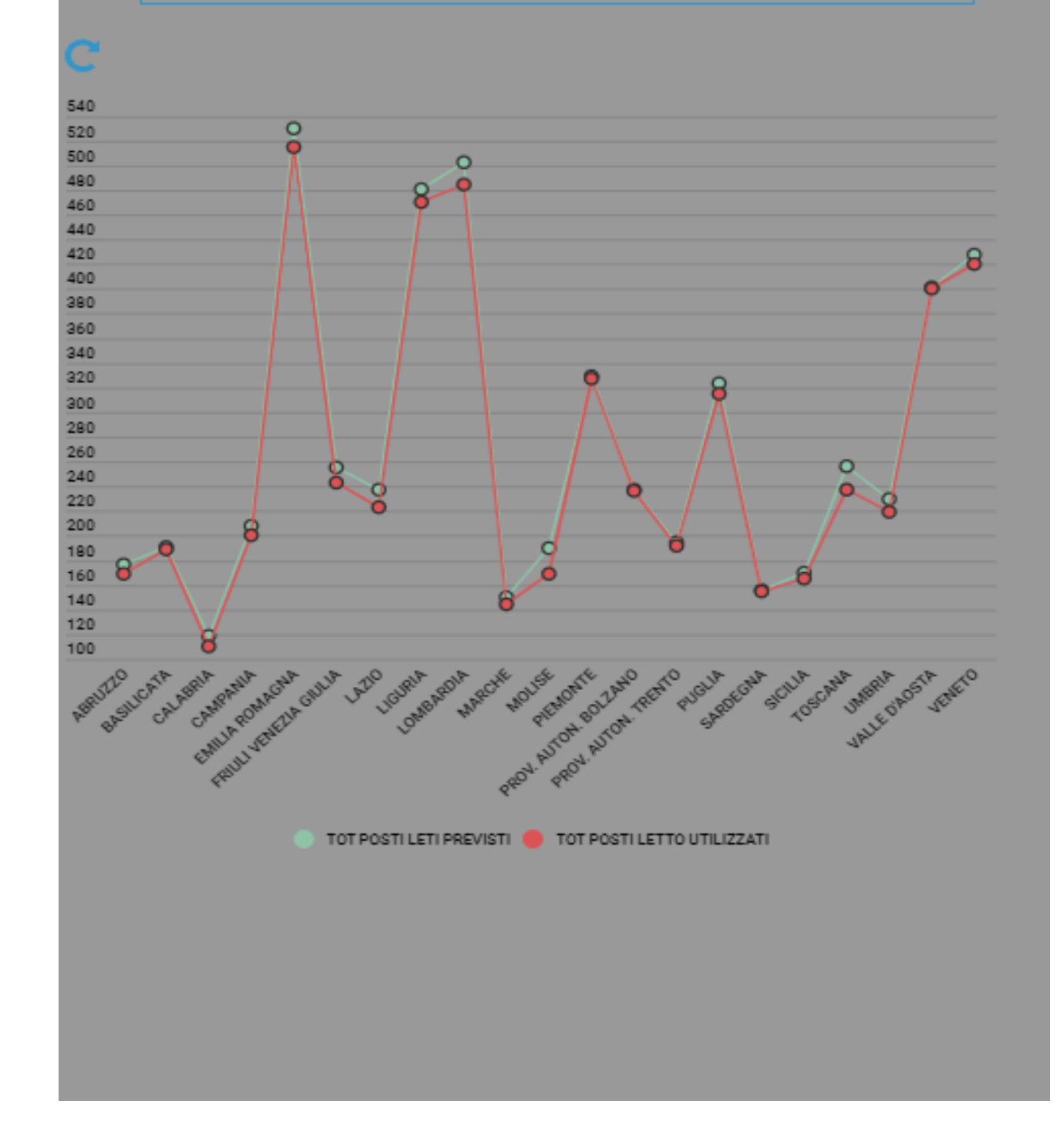

### --MEDIA DEI POSTI LETTO PREVISTI PER STRUTTURE DELLE VARIE REGIONI

SELECT A.REGIONE, ROUND(AVG(A.POSTI\_LETTO\_PREVISTI),2) MEDIA\_POSTI\_LETTO\_PREVISTI

FROM S ASL A

GROUP BY A.REGIONE

ORDER BY A.REGIONE;

## --MEDIA POSTI LETTO UTILIZZATI PER STRUTTURE DELLE VARIE REGIONI

SELECT A.REGIONE,ROUND(AVG(A.POSTI\_LETTO\_UTILIZZATI),2) MEDIA\_POSTI\_LETTO\_UTILIZZATI

FROM S ASL A

GROUP BY A.REGIONE

ORDER BY A.REGIONE;